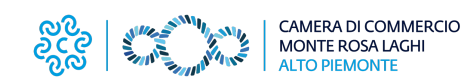

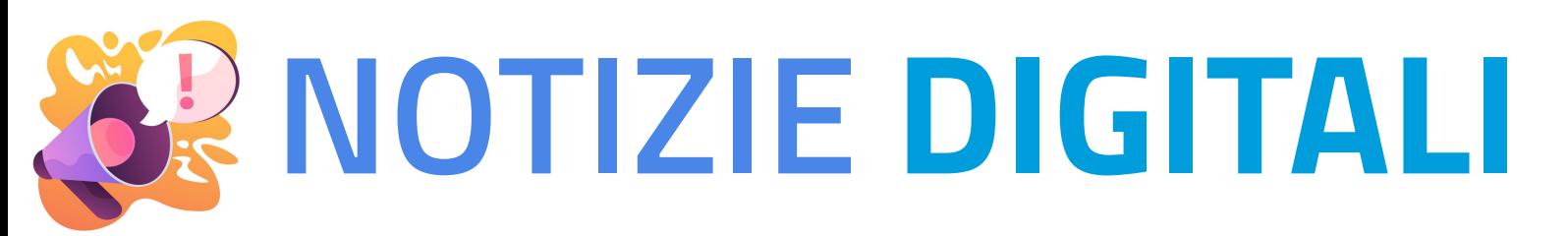

## *FOCUS MARKETING*

## **SEO on-page per i siti web aziendali**

**.Attività per migliorare la fruibilità.. ..e la leggibilità dei siti web aziendali.. ..senza ricorrere ai servizi a pagamento..**

In Italia l'uso di internet e, di conseguenza, la consultazione di siti web, delle pagine social, di landing page e chat, (...) aumenta sempre di più ogni anno.

Per cercare di soddisfare i visitatori, sempre più esigenti nell'ottenere immediatamente ciò di cui hanno bisogno (cioè di trovare, nel minor tempo possibile, l'oggetto della ricerca effettuata su internet) è necessario che ogni impresa metta in atto delle attività sui propri siti aziendali che ne permettano una fruibilità più chiara da parte degli utenti e una leggibilità migliorata da parte dei motori di ricerca.

PID - Punto Impresa Digitale / #11 - 09.2022

impresa

\*Photo by John [Schnobrich](https://unsplash.com/@johnschno?utm_source=unsplash&utm_medium=referral&utm_content=creditCopyText) on [Unsplash](https://unsplash.com/?utm_source=unsplash&utm_medium=referral&utm_content=creditCopyText)

⏱ **TEMPO TRASCORSO SU INTERNET GIORNALMENTE** totale di circa 6 ore suddivise tra pc/tablet e smartphone

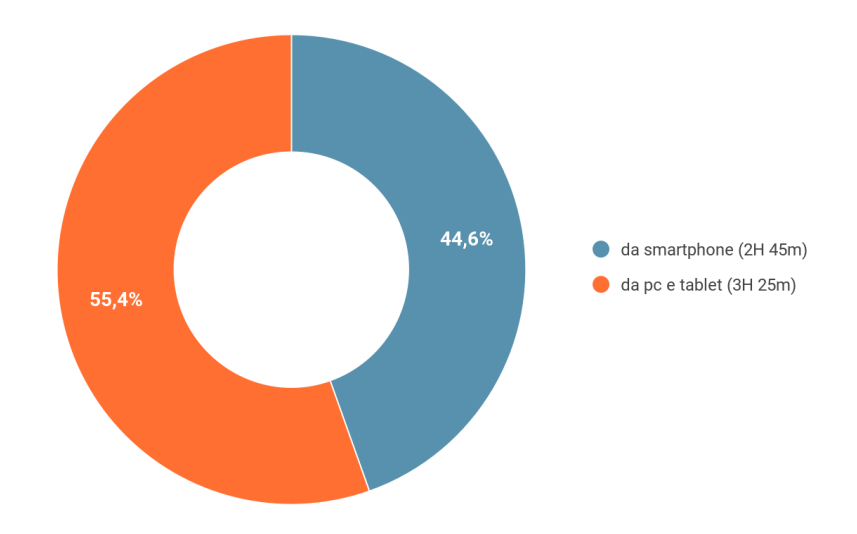

## ….**SEO = S**EARCH **E**NGINE **O**PTIMIZATION….

attività per migliorare la visibilità di un sito web tra i risultati di un motore di ricerca, allo scopo di intensificare il traffico senza dover ricorrere ad annunci pubblicitari a pagamento. Alcune regole efficaci:

esistente

- ✔ SCRIVERE PER I CLIENTI, non per i motori di ricerca
- ✔ EVIDENZIARE I CONCETTI CHIAVE: usare paragrafi, elenchi puntati e grassetti (...)
- ✔ VARIARE LA KEYWORD PRINCIPALE: utilizzare sinonimi e contrari
- ✔ INSERIRE IMMAGINI: fondamentali per cliente e motore di ricerca
- ✔ AGGIORNARE COSTANTEMENTE I CONTENUTI, non copiarli
- ✖ RIPETERE LE PAROLE CHIAVE "irrita" l'utente e "insospettisce" il motore di ricerca
- ✖ INSERIRE KEYWORD IN ECCESSO solo per l'indicizzazione da parte dei motori di ricerca ✖ RI-ARRANGIARE E/O COPIARE contenuto già

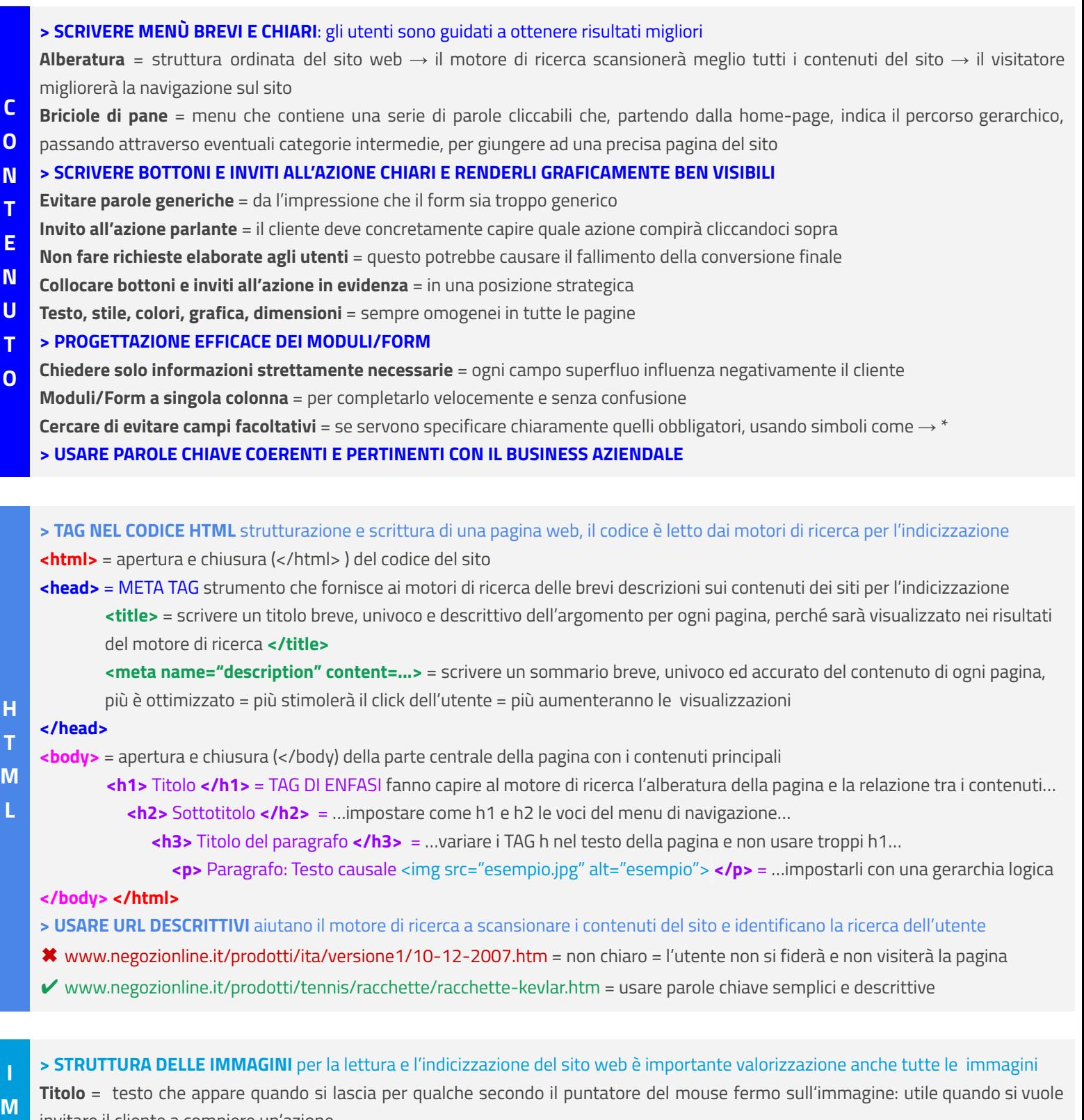

- **M** invitare il cliente a compiere un'azione
	- **Didascalia** = collegata alla user experience del cliente, descrizione che aiuta il cliente a comprendere meglio l'immagine. Si può usare
	- **A** per citare l'autore (compreso di copyright o di marchio registrato) dell'immagine o della fotografia che si intende utilizzare
	- **G Descrizione** = è possibile anche riutilizzare il TAG ALT
	- **I > TAG NELL'HTML** = <img src="esempio.jpg" alt="esempio"> = attributo **TAG ALT** o **TESTO ALTERNATIVO**
	- **N** Descrizione rilevante e breve che permette di specificare un testo alternativo che apparirà nel caso l'immagine non possa essere
	- visualizzata, come ad esempio a causa di un browser che non supporta le immagini, o rete lenta…
	- **I** Inventato anche per dare la possibilità ai non vedenti di leggere una foto attraverso gli screen reader

*di Giulia Bernini e Nicolò Mora*

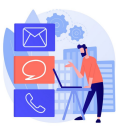

**Camera di Commercio Monte Rosa Laghi Alto Piemonte Servizio PID - Punto Impresa Digitale [www.pno.camcom.it/digitale/pid](http://www.pno.camcom.it/digitale/pid) - [pid@pno.camcom.it](mailto:pid@pno.camcom.it)**